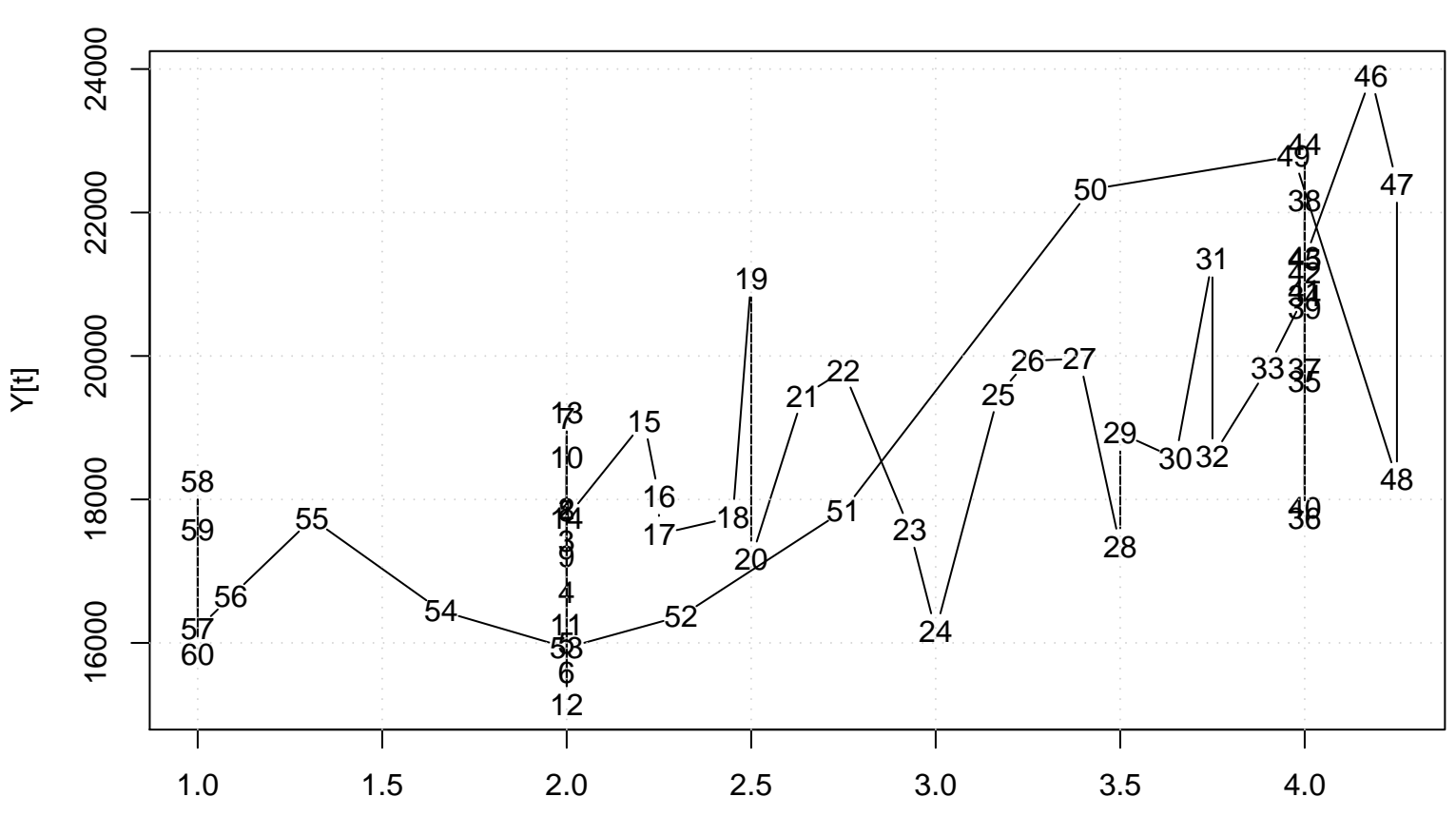

## **Scatter Plot**